# **M200/M205**

# EN **Start Here** RU **Установка Встановлення** Осы жерден бастаңыз

© 2013 Seiko Epson Corporation. All rights reserved. Printed in XXXXXX

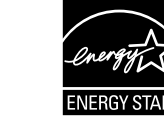

# **1** Unpacking / Извлечение из упаковки / Розпакування / Ашу

Install the ink bottle cap **tightly**; otherwise ink may leak. **Плотно** закручивайте крышку бутылки с чернилами, в противном случае чернила могут вытечь. Затягуйте кришку на пляшці

ÎП.

з чорнилом **щільно**; інакше чорнило може протекти. Сия шишасының қақпағын **берік** орнатыңыз; басқа жағдайда сия

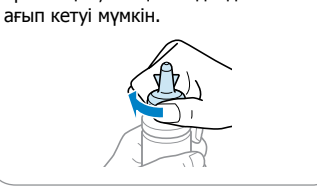

қосылу

Do not connect the USB cable until you are instructed to do so. Подсоединяйте USB-кабель, только когда появится соответствующее указание. Не під'єднуйте кабель USB, доки не отримаєте вказівки зробити це. USB кабелі арқылы қосылуға нұсқау берілмейінше қосылмаңыз.

 $\Theta$ 

If the Firewall alert appears, allow access for Epson applications. При возникновении сигнала тревоги брандмауэра разрешите доступ к приложениям Epson. У разі виникнення сигналу тривоги брандмауера дозвольте доступ до програм Epson. Егер брандмауер ескертуі шықса, Epson бағдарламаларына кіруге мүмкіндік беріңіз.

Important; must be observed to avoid damage to your equipment. Важно! Необходимо соблюдать, чтобы не повредить оборудование. Важливо; потрібно дотримуватись, щоб уникнути пошкодження устаткування. Жабдықтың зақымдануының алдын алу үшін тексеру маңызды.

#### **Read This First** / **Прочтите это перед выполнением дальнейших действий** / **Читати це спочатку** / **Алдымен мынаны оқыңыз**

Сия құтысын толтыруға дайын болмайынша, сия шишасының жиынтығын ашпаңыз. Сия шишалары оның тұрақтылығын сақтау үшін герметикалық қапталған. / Алғашқы қолдану кезінде, шөлмектегі сияны толтыру қажет еме

This product requires careful handling of ink. Ink may splatter when the ink tank is filled or refilled with ink. If ink gets on your clothes or belongings, it may not come off.

Подготовьте Initial Bottle (Контейнер, входя в комплект поставки). Откройте. Извлеките. Установите.

При использовании данного устройства требуется внимательно обращаться с чернилами. Чернила могут разбрызгиваться при заправке или перезаправке контейнеров для чернил. Если чернила попадут на одежду или вещи, возможно, удалить их не удастся.

Цей прилад вимагає обережного поводження з чорнилом. Чорнило може розлитися під час наповнення чорнильного контейнера або доливання. Якщо чорнило потрапить на одяг або особисті приналежності, можливо, його не вдасться вивести.

Бұл өнім сияны ұқыпты қолдануды талап етеді. Сия құтылары толық болса немесе сиямен толтырылғанда шашырауы мүмкін. Егер сия киіміңізге жағылса немесе тисе оны кетіру мүмкін емес.

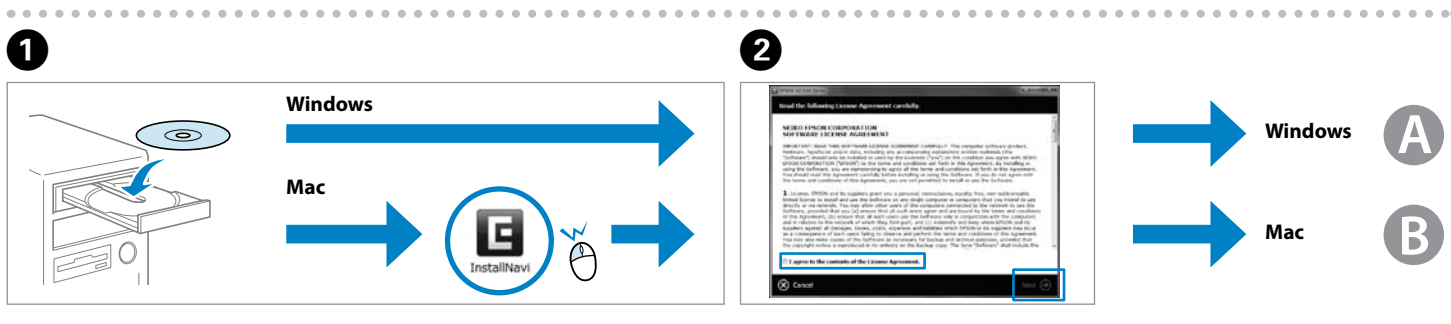

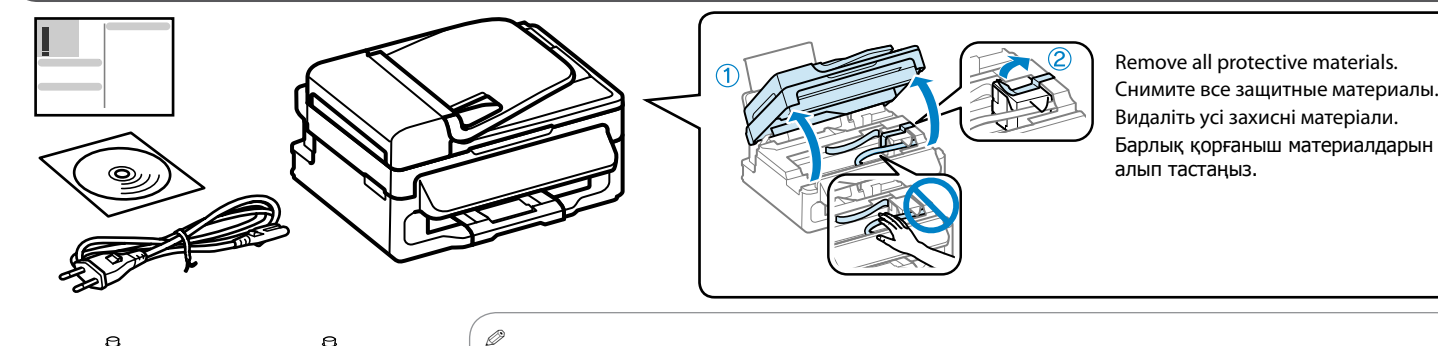

Do not open the ink bottle package until you are ready to fill the ink tank. The ink bottle is vacuum packed to maintain<br>its reliability. / The ink bottle for refilling is not necessary for the initial setup.

**For initial setup Для первой установки Під час початкового налаштування Бастапқы орнату үшін**

<u>Initia</u>

**For refilling Для перезаправки** Для долива **Толтыру үшін**

txxx

Не открывайте упаковку с бутылками с чернилами, пока не приготовитесь произвести заправку контейнера для чернил. Бутылки с чернилами находятся в вакуумной упаковке для сохранения их качества. / При исходной настройке бутылка с чернилами для повторной заправки не требуется.

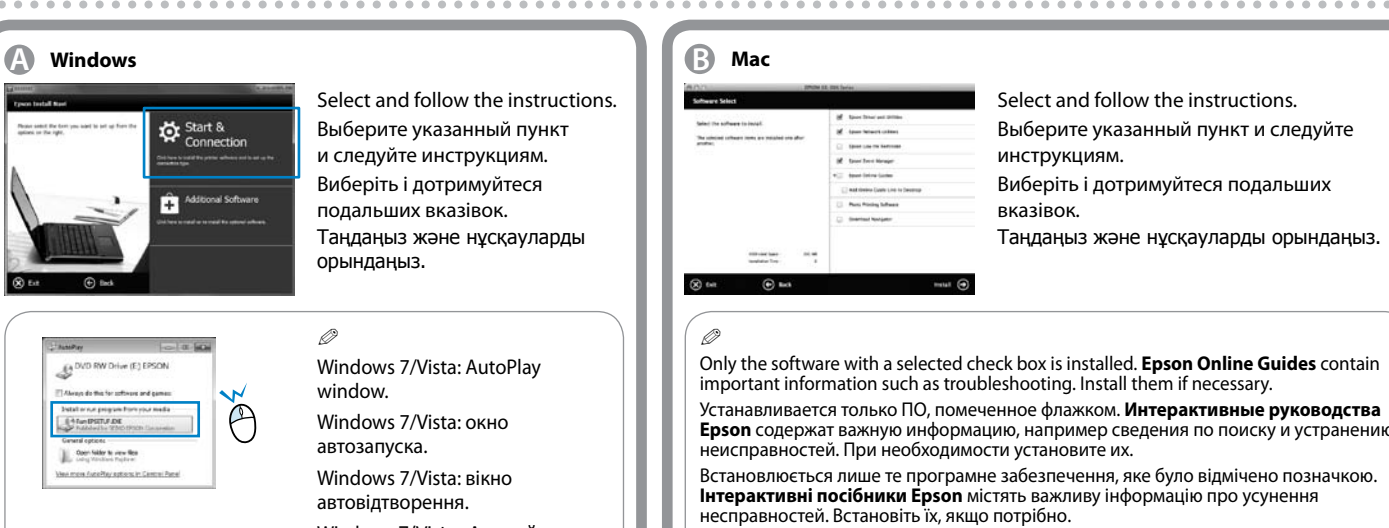

Відкривайте упаковку пляшок із чорнилами лише безпосередньо перед наповненням чорнильних контейнерів. Пляшка з чорнилом запакована в герметичну упаковку, що дає змогу підтримувати її надійність на належному рівні. / Під час початкового налаштування пляшечка для доливання чорнил не потрібна.

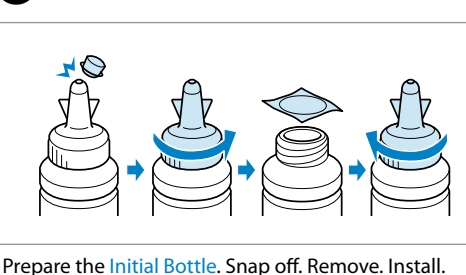

 $\boldsymbol{\Theta}$ 

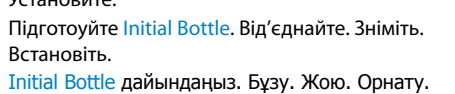

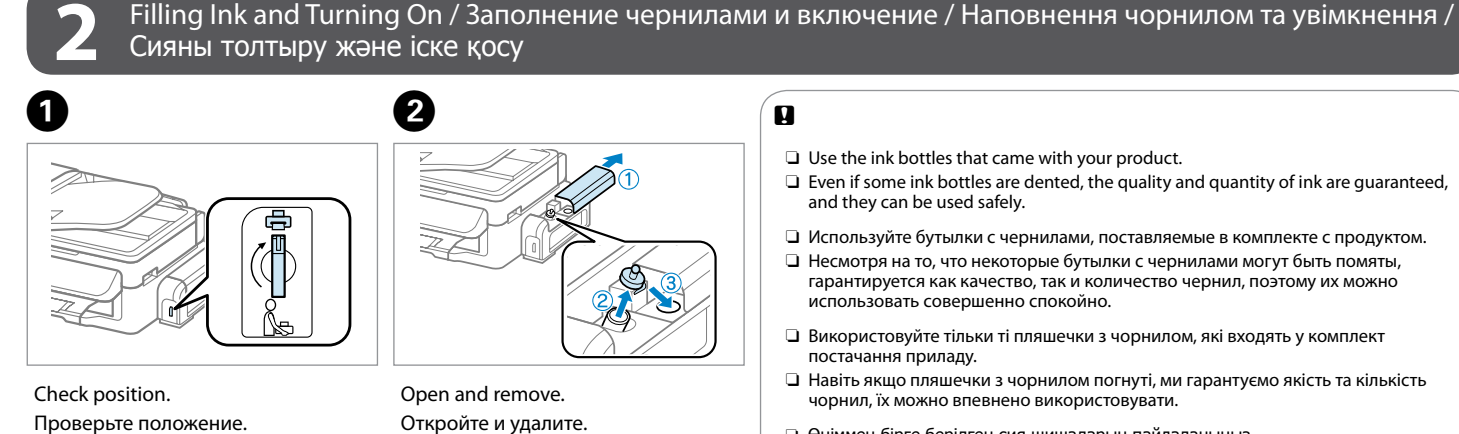

Empty the bottle to fill the ink tank. Полностью опорожните бутылку, чтобы заполнить контейнер с чернилами. Спорожніть пляшечку, щоб наповнити контейнер з чорнилами. Сия құтысын толтыру үшін шишаны босатыңыз.

...........................

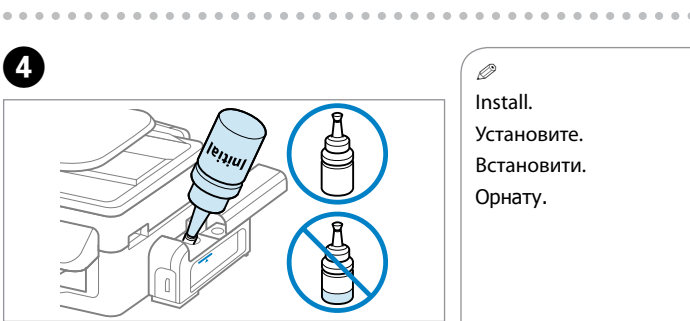

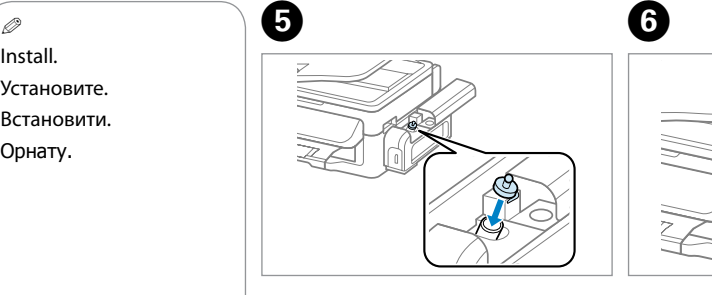

. . . . . . . . . . . . . . . . . . .

 $\mathbf \Phi$  and  $\mathbf \Phi$  and  $\mathbf \$ Charging ink... Plea Copy Copies:♦ 1 A4/Plain Paper/Act Complete Initialization is comp Wait for about 11 minutes. Now install CD and follow the instructions. Press for three seconds to start charging ink. Нажмите и удерживайте в течение трех секунд,  $(\mathcal{T})$ Подождите 11 минут. Установите компакт-диск и следуйте чтобы начать заправку чернил. инструкциям. Зачекайте до 11 хвилин. Тепер встановіть компакт-диск і дотримуйтеся Натисніть та утримуйте 3 секунди, щоб розпочати Шамамен 11 минут күтіңіз. заряджання чорнил. подальших вказівок. Сияны толтыруды бастау үшін үш секунд басыңыз. Ықшам дискіні орнатып нұсқауларды орындаңыз.

Install securely. Надежно вставьте. Встановити надійно. Қауіпсіз орнатыңыз.

Close. Закройте. Закрийте. Жабыңыз.

- O Use the ink bottles that came with your product.
- $\square$  Even if some ink bottles are dented, the quality and quantity of ink are guaranteed, and they can be used safely.
- O Используйте бутылки с чернилами, поставляемые в комплекте с продуктом. O Несмотря на то, что некоторые бутылки с чернилами могут быть помяты, гарантируется как качество, так и количество чернил, поэтому их можно
- O Використовуйте тільки ті пляшечки з чорнилом, які входять у комплект
- O Навіть якщо пляшечки з чорнилом погнуті, ми гарантуємо якість та кількість чорнил, їх можно впевнено використовувати.
- O Өніммен бірге берілген сия шишаларын пайдаланыңыз.
- O Кейбір сия шишалары майысқан болса да, сияның саны мен сапасына кепілдік беріледі және пайдалануға жарамды.

# $\mathbf{a}$

Insert. Вставьте. Вставте.

Салыңыз.

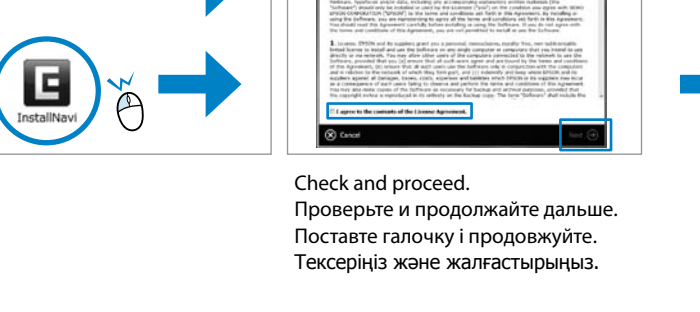

Select and follow the instructions. **De** Start & Выберите указанный пункт и следуйте инструкциям. Виберіть і дотримуйтеся подальших вказівок. Таңдаңыз және нұсқауларды орындаңыз.

Q

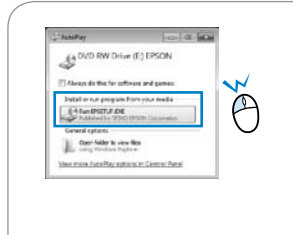

Windows 7/Vista: AutoPlay window. Windows 7/Vista: окно автозапуска. Windows 7/Vista: вікно автовідтворення. Windows 7/Vista: Авто ойнату терезесі.

Тек белгі қойылған бағдарлама ғана орнатылды. **Epson желідегі нұсқаулықтары** ақауларды жою сияқты маңызды ақпараттан тұрады. Оларды қажетінше орнатыңыз.

### EEE Yönetmeliğine Uygundur.

Обладнання відповідає вимогам Технічного регламенту обмеження використання деяких небезпечних речовин в електричному та електронному обладнанні. **Информация об изготовителе** Seiko Epson Corporation (Япония) Юридический адрес: 4-1, Ниси-Синздюку, 2-Чоме, Синздюку-ку, Токио, Япония

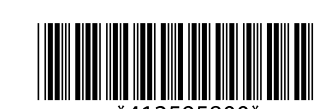

Срок службы: 3 года

**n** 

Перевірити положення. Орнын тексеру.

Epson cannot guarantee the quality or reliability of nongenuine ink. The use of non-genuine ink may cause damage that is not covered by Epson's warranties.

Epson не гарантирует качество и надежность чернил стороннего производителя. Использование чернил, произведенных не Epson, может привести к повреждениям вашего принтера, и эти повреждени не подпадают под гарантийные условия Epson.

Компанія Epson не гарантує якість і надійність чорнила інших виробників. Використання чорнил інших виробників може призвести до пошкоджень, на які гарантії від компанії Epson не розповсюджуються.

Epson шынайы емес сияның сапасына немесе тұрақтылығына кепілдік бермейді. Epson кепілдіктеріне сәйкес келмейтін шынайы емес сияны пайдалану

зақымдануға әкелуі мүмкін.

Подсоедините и подключите к сети питания. Під'єднайте та підключіть. Сымды жалғап розеткаға қосыңыз. Қосыңыз.

Тілді таңдаңыз.

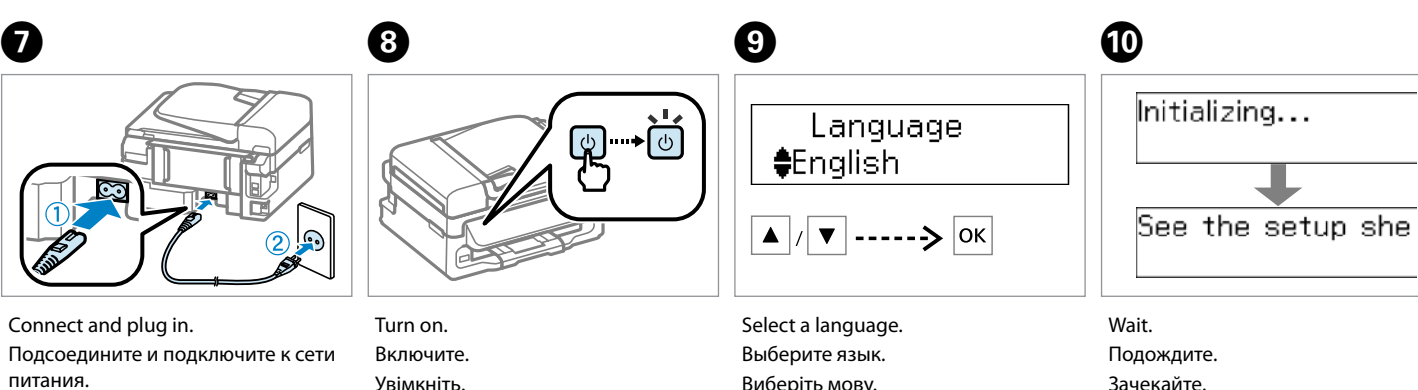

Відкрити та зняти. Ашу және алып тастау.

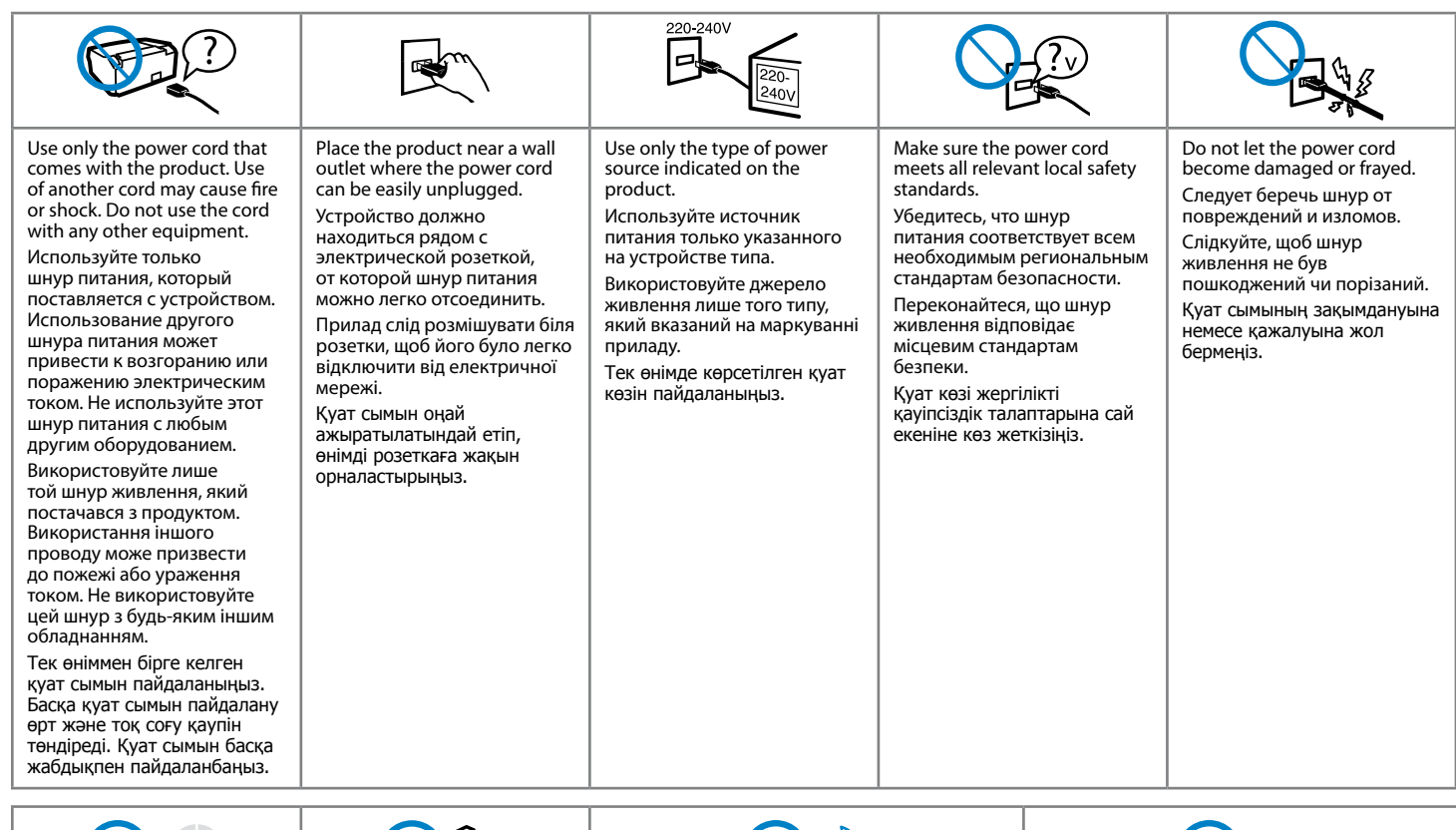

Өнімді тікелей күн көзінен немесе қатты жарықтан

сақтаңыз.

немесе көшіру жүріп жатқанда сканер бөлігін ашпаңыз.

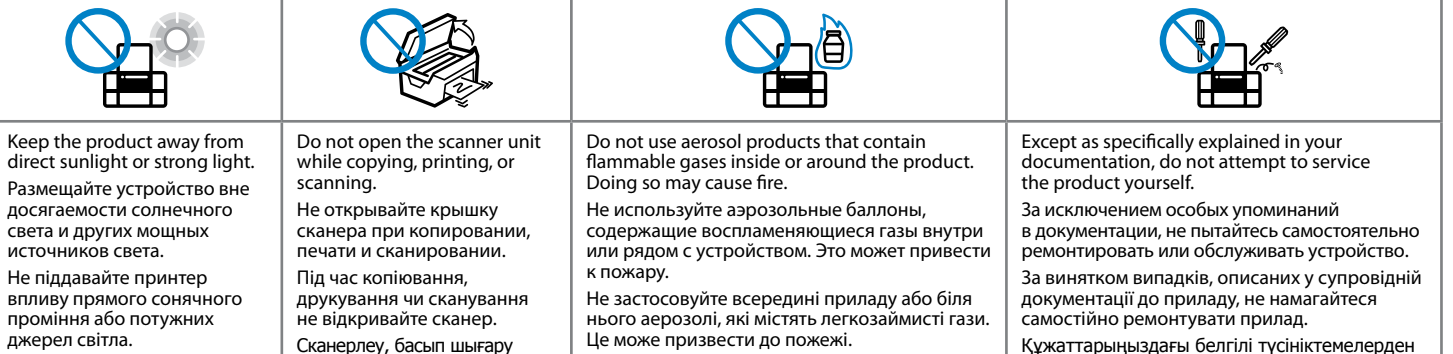

Өнімнің ішінде немесе айналасында

басқа, өздігіңізше өнімге техникалық қызмет

көрсетуге тырыспаңыз.

not drink the ink. Держите бутылки с чернилами и блок контейнеров для чернил в местах, не доступных детям, и не пейте чернила. Тримайте пляшки .<br>з чорнилами та блок чорнильних контейнерів поза досяжністю дітей, та не пийте чорнило. Сия шишасын немесе сия құтыларын балалардың қолы жетпейтін жерде сақтаңыз және сияны

ішпеңіз.

жанғыш газдары бар аэрозоль өнімдерді пайдаланбаңыз. Олай істеу өрт шығаруы мүмкін. Keep ink bottles and the ink tank unit out of the reach of children and do Do not tilt or shake an ink bottle after removing its seal; this can cause leakage. Не наклоняйте и не трясите бутылку с чернилами после удаления пломбы чернила могут вылиться. Не нахиляйте або не струшуйте пляшку з чорнилом після зняття захисної Be sure to keep the ink bottles upright and do not subject them to impacts or temperature changes. Держите бутылки с чернилами в вертикальном поло и не подвергайте их температурным перепадам. Переконайтеся, що плашечки з чорнилами перебувають у вертикальному положенні та оберігайте її від ударів і змінення температури. Сия шишаларын тігінен If ink gets on your skin, wash the area thoroughly with soap and water. If ink gets into your eyes, flush them immediately with water. If discomfort or vision problems continue after a thorough flushing, see a doctor immediately. If ink gets into your mouth, spit it out immediately and see a doctor right away. При попадании чернил на кожу тщательно промойте ее водой с мылом. При попадании чернил в глаза немедленно промойте их водой. Если после этого сохранятся неприятные ощущения или ухудшится зрение, немедленно обратитесь к врачу. Если чернила попали вам в рот, немедленно выплюньте их и сразу же обратитесь к врачу. У разі потрапляння чорнила на шкіру ретельно змийте його водою з милом. У разі потрапляння чорнила в очі негайно змийте його водою.

> плівки, оскільки це може призвести до протікання. Шишаның қақпағын ашқаннан кейін қисайтпаңыз және шайқамаңыз; бұл сияның ағуына әкелуі

мүмкін.

сақтағаныңызға және соққы немесе температура өзгерістеріне ұшырамайтынына сенімді

болыңыз.

Якщо після ретельного промивання залишаються неприємні відчуття або погіршиться зір, негайно зверніться до лікаря. У разі потрапляння чорнил до рота їх потрібно негайно виплюнути й одразу звернутися до лікаря. Егер теріңізге тиіп кетсе, жақсылап сабын және сумен жуыңыз. Егер

көзіңізге тиіп кетсе, оларды бірден сумен шайыңыз. Сумен шайғаннан кейін көру қабілетінің әлсіреуі және ыңғайсыздық қала берсе, бірден дәрігердің көмегіне жүгініңіз. Егер сия аузыңызға кірсе, дереу түкіріп, дәрігердің көмегіне жүгініңіз.

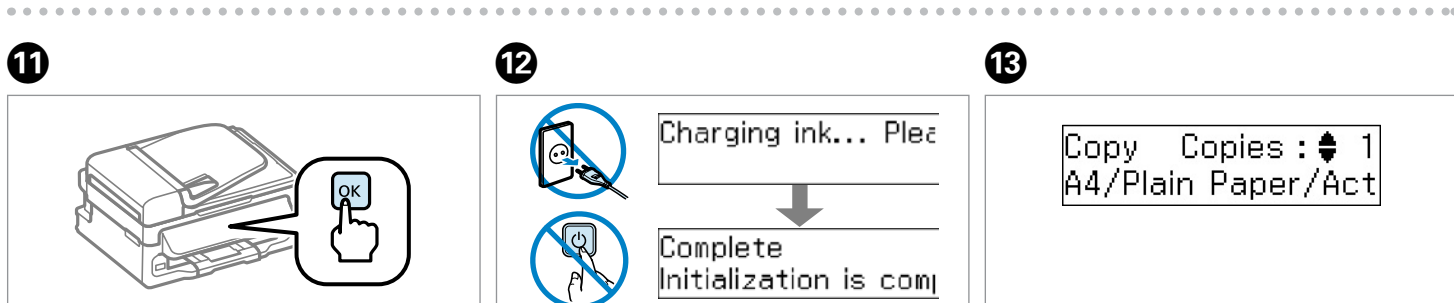

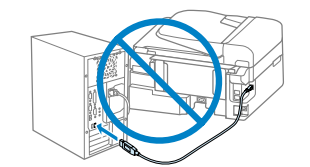

Зачекайте. Күтіңіз.

Guide to Control Panel / Руководство по панели управления / Опис панелі керування / Басқару панеліне нұсқаулық

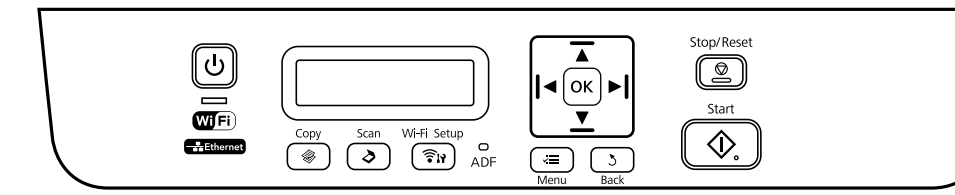

### **Lights / Индикаторы / Індикатори / Шамдар**

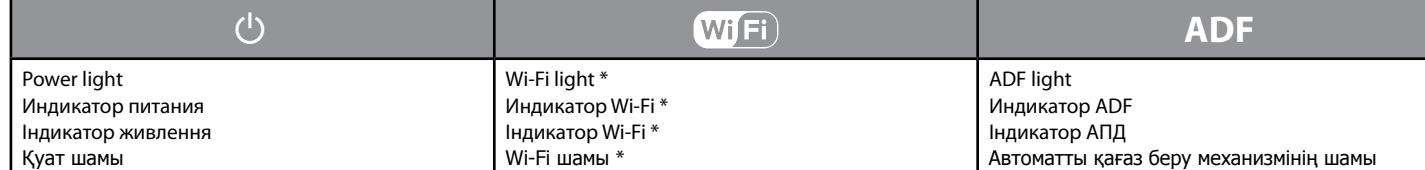

#### **Buttons / Кнопки / Кнопки / Түймешіктер**

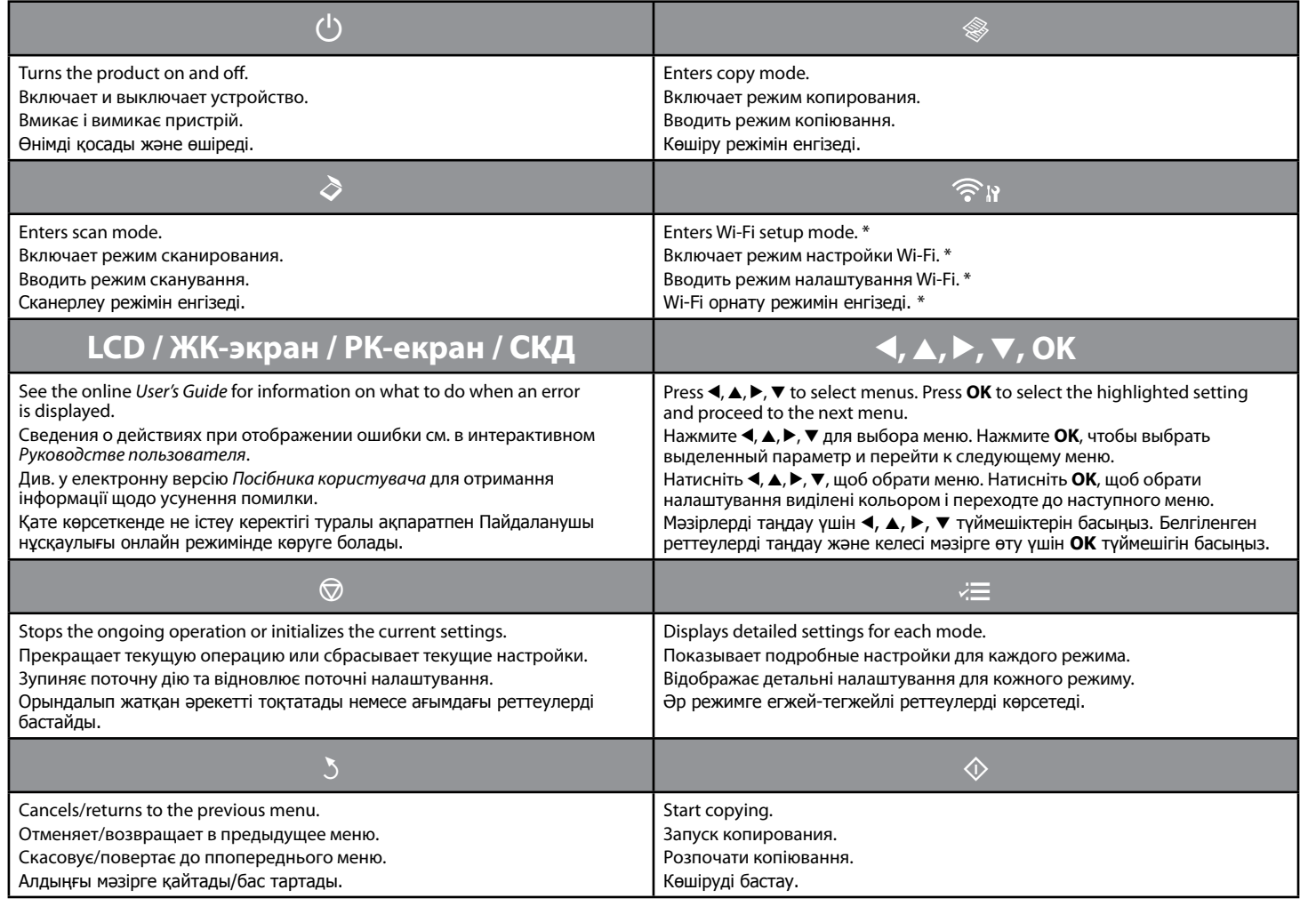

\* The availability of this part varies by product.

\* Наличие этой детали может изменяться в зависимости от устройства.

\* Наявність цієї деталі різниться залежно від приладу.

\* Бұл бөліктің қол жетімділігі өнімге байланысты өзгереді.

For best results, use up ink within six months after removing a seal from ink bottle.

When storing or transporting the ink bottle after opening the sealed bottle, avoid temperature changes, impacts, shaking or tilting the bottle; otherwise ink may leak even if you tighten the cap on the bottle.

Для получения лучших результатов используйте чернила в течение шести месяцев после удаления пломбы с бутылки с чернилами.

При хранении и транспортировке бутылки с чернилами после удаления пломбы избегайте резких перепадов температуры, ударов, встряхивания и наклонения бутылки; в противном случае чернила могут вытечь, даже если крышка бутылки хорошо закрыта.

Для отримання найкращих результатів використайте чорнило повністю впродовж шести місяців після зняття із пляшки захисної плівки.

Під час зберігання або перевезення пляшки з чорнилом після зняття з неї захисної плівки оберігайте її від змінення температури і ударів, не трусіть та не нахиляйте пляшку, інакше, чорнило може протекти, навіть якщо кришка на пляшці з чорнилом туго затягнута.

Ең жақсы нәтижелер үшін сия шишасынан пломбасы алынғаннан кейін алты ай ішінде пайдаланып бітіріңіз. Пломбаланған шишаны ашқаннан кейін сақтау немесе тасымалдау кезінде температура өзгерістерінен, соққылардан, шишаны қисайту немесе шайқаудан сақ болыңыз; басқаша жағдайда, шишаның қақпағын берік жапсаңыз да сия төгілуі мүмкін.

# **Чорнила Epson / Epson сиясы**

Part number / Номер продукта / Номер деталі / Бөліктер саны T7741

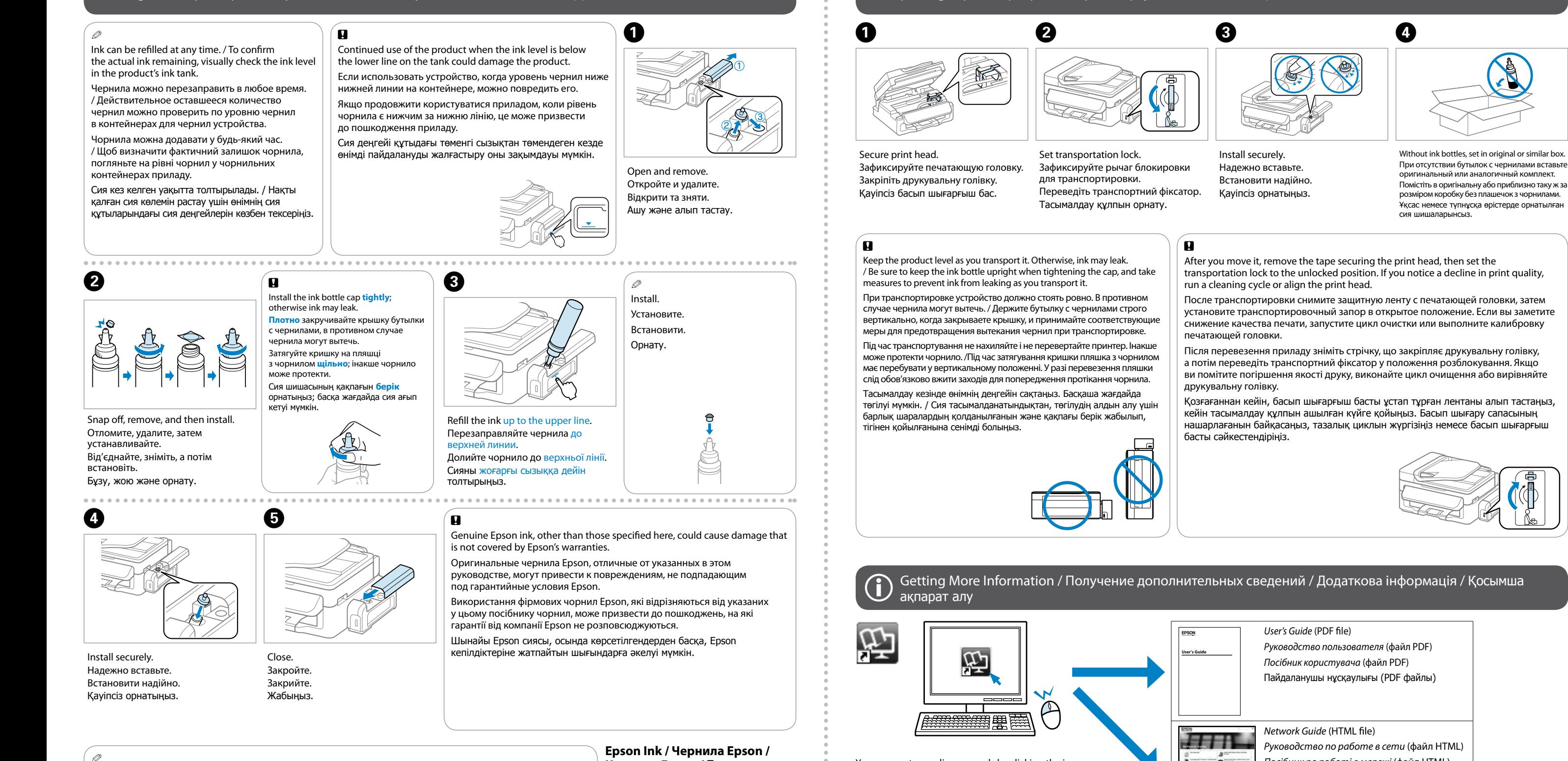

Loading Paper and Copying / Загрузка бумаги и копирование / Завантаження паперу та копіювання / Қағазды салу және Көшіру

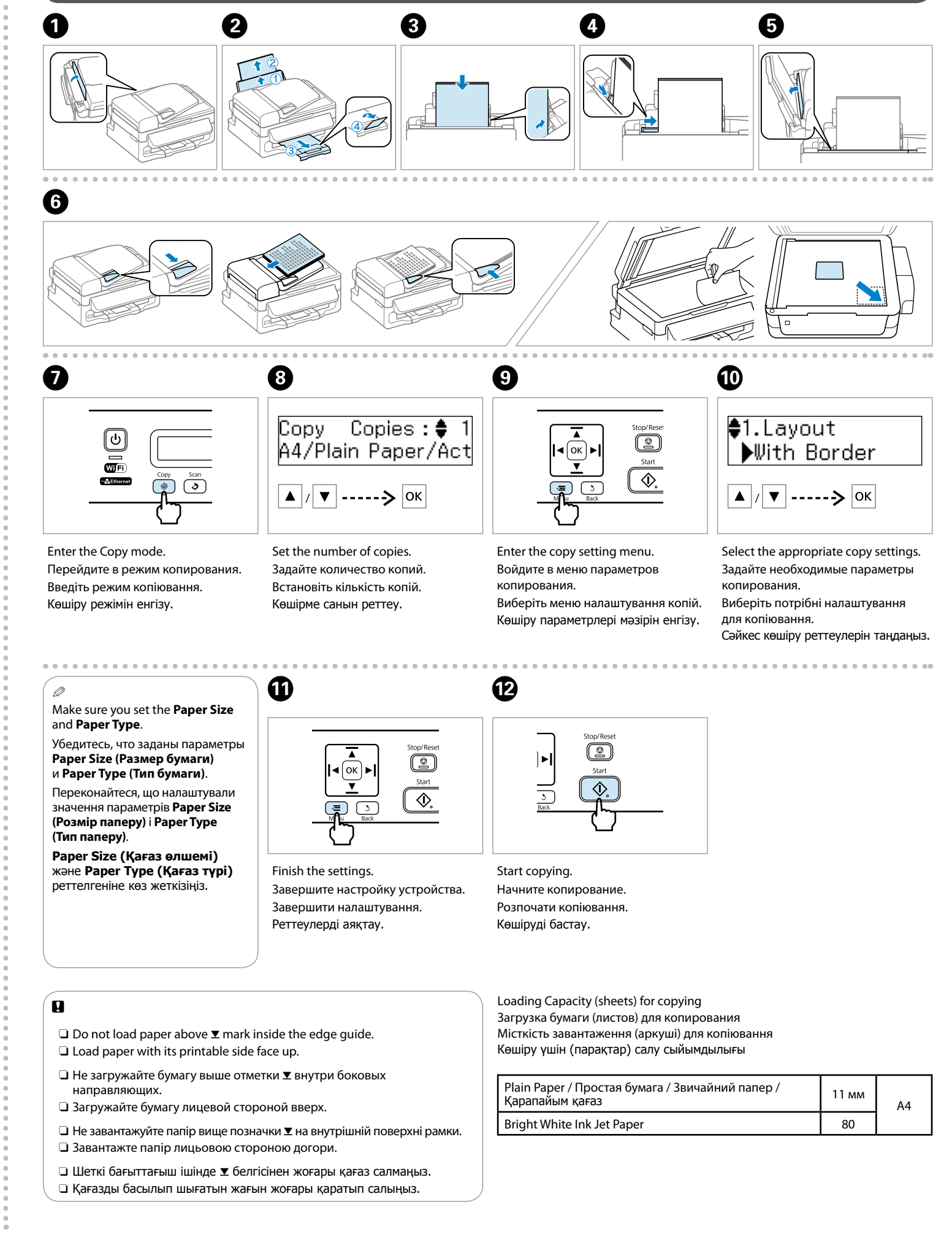

Q The control panel may slightly differ from the actual product. Панель управления на фактическом продукте может слегка отличаться. Панель керування може відрізнятися від фактичного пристрою. Басқару панелінде нақты өнімнен аздаған айырмашылықтары болуы мүмкін.

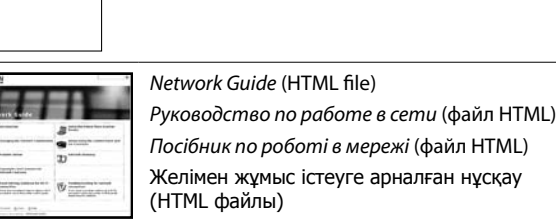

You can see two online manuals by clicking the icon. Нажав на значок, вы увидите два интерактивных руководства. Натиснувши на кнопку, побачите два інтерактивні посібники. Таңбаға басу арқылы екі онлайн нұсқаулықтарды көре аласыз.

For detailed instructions on troubleshooting, maintenance, printing, and scanning, see the the *User's Guide*. Подробные инструкции по устранению неполадок, обслуживанию, печати и сканированию см. в *Руководстве пользователя*. Для детальних вказівок щодо усунення проблем, встановлення, друкування та сканування див. у *Посібник користувача*. Ақауларды жою, қызмет көрсету, басып шығару және сканерлеу туралы егжей-тегжейлі ақпарат алу үшін Пайдаланушы нұсқаулығын қараңыз.

 $\mathbb{R}^{d \times n}$ 

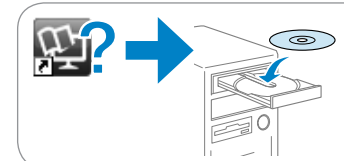

No online manuals? & Insert the CD and select **Epson Online Guides** in the installer screen. Нет интерактивных руководств? & Вставьте CD и выберите **Интерактивные руководства Epson** в окне программы установки. Немає інтерактивних посібників? → Вставте CD і виберіть **Інтерактивні посібники Epson** у вікні програми установки. Онлайн нұсқаулықтар жоқ па? **→** Ықшам дискіні енгізіп, орнатқыш экранда **Ерson желідегі нұсқаулықтары** тармағын таңдаңыз.